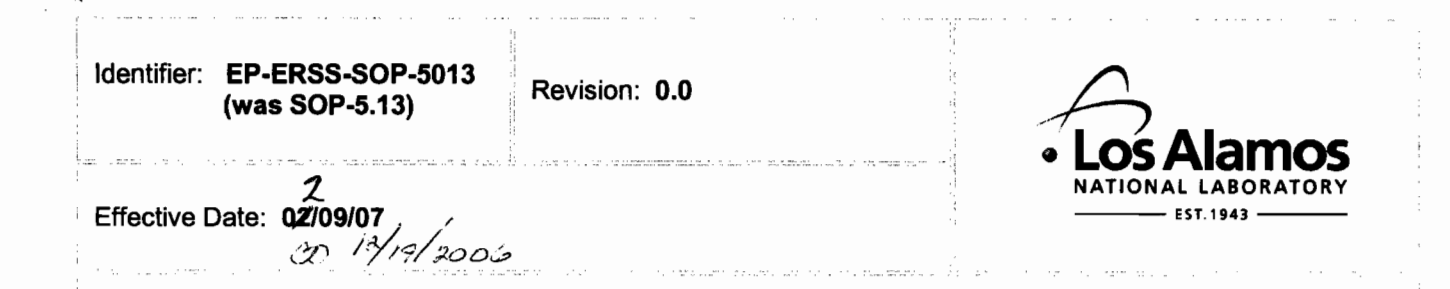

# **Environmental & Remediation Support Services**

# **Standard Operating Procedure**

#### **ANALYTICAL DATA VERIFICATION/VALIDATION** for **PROCESS**

#### **APPROVAL SIGNATURES:**

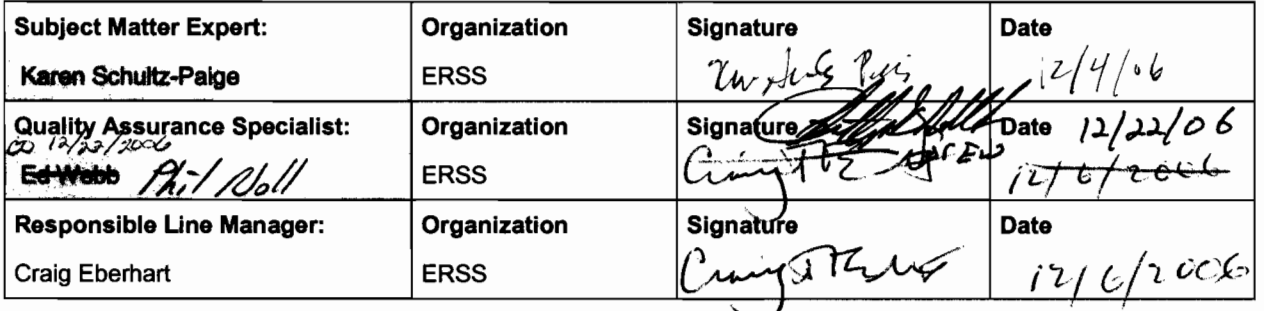

**CONTROLLED DOCUMENT** Users are responsible for ensuring they work to the latest approved revision. Printed or electronically transmitted copies are uncontrolled.

## **1.0 PURPOSE AND SCOPE**

This purpose of this procedure is to describe the process for analytical data verification and validation for Environment & Remediation Support Services (ERSS) data.

Subcontractors performing work under the ERSS quality assurance program (QAP) will follow this procedure. Subcontractors who work to their own QAP must have a procedure that meets the requirements prescribed by the ERSS QAP and is approved by the QA Department before commencement of the designated activities.

#### **2.0 BACKGROUND AND PRECAUTIONS**

#### **2.1 Background**

*ERSS presents summary tables of these data and Level II QA/QC results to the Department in the formats described in Section XI of this Order. The raw analytical data, including calibration curves, instrument calibration data, data calculation work sheets, and other laboratory support data for samples from this project, shall be compiled and kept on file at the Facility for reference. ERSS makes the data available to the Department upon request. ERSS does not censor the data based on detection limits, quantitation limits, or measurement uncertainty.* 

*ERSS evaluates the sample data, field, and laboratory QA/QC results for acceptability with respect to the data quality objectives (DQOs). Each group of samples is compared with the DQOs and evaluated using data validation guidelines contained in EPA guidance documents, the latest version of SW-846, and industry-accepted QA/QC methods and procedures.* 

#### **2.2 Precautions**

None.

## **3.0 EQUIPMENT AND TOOLS**

None.

# **4.0 STEP-BY-STEP PROCESS DESCRIPTION**

#### **4.1 Notification of Data Quality Exceptions**

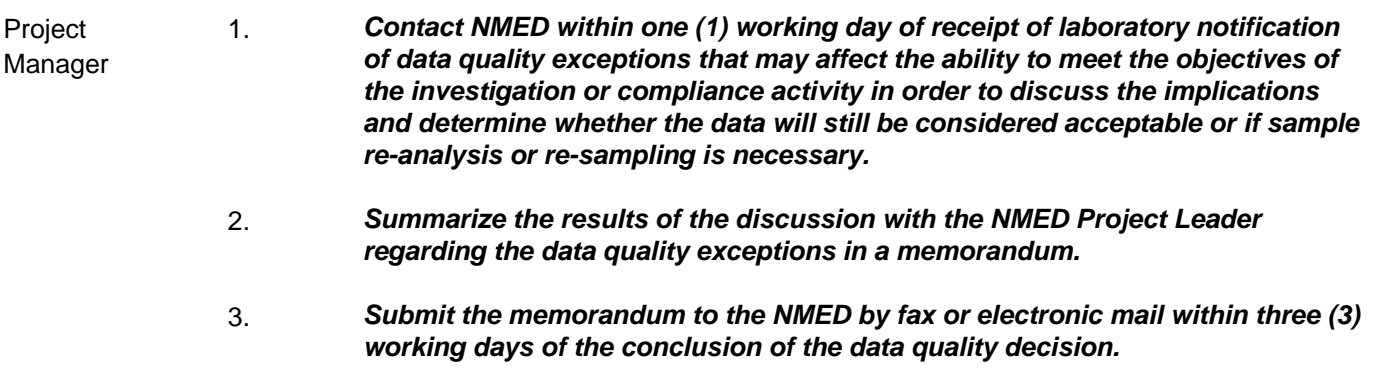

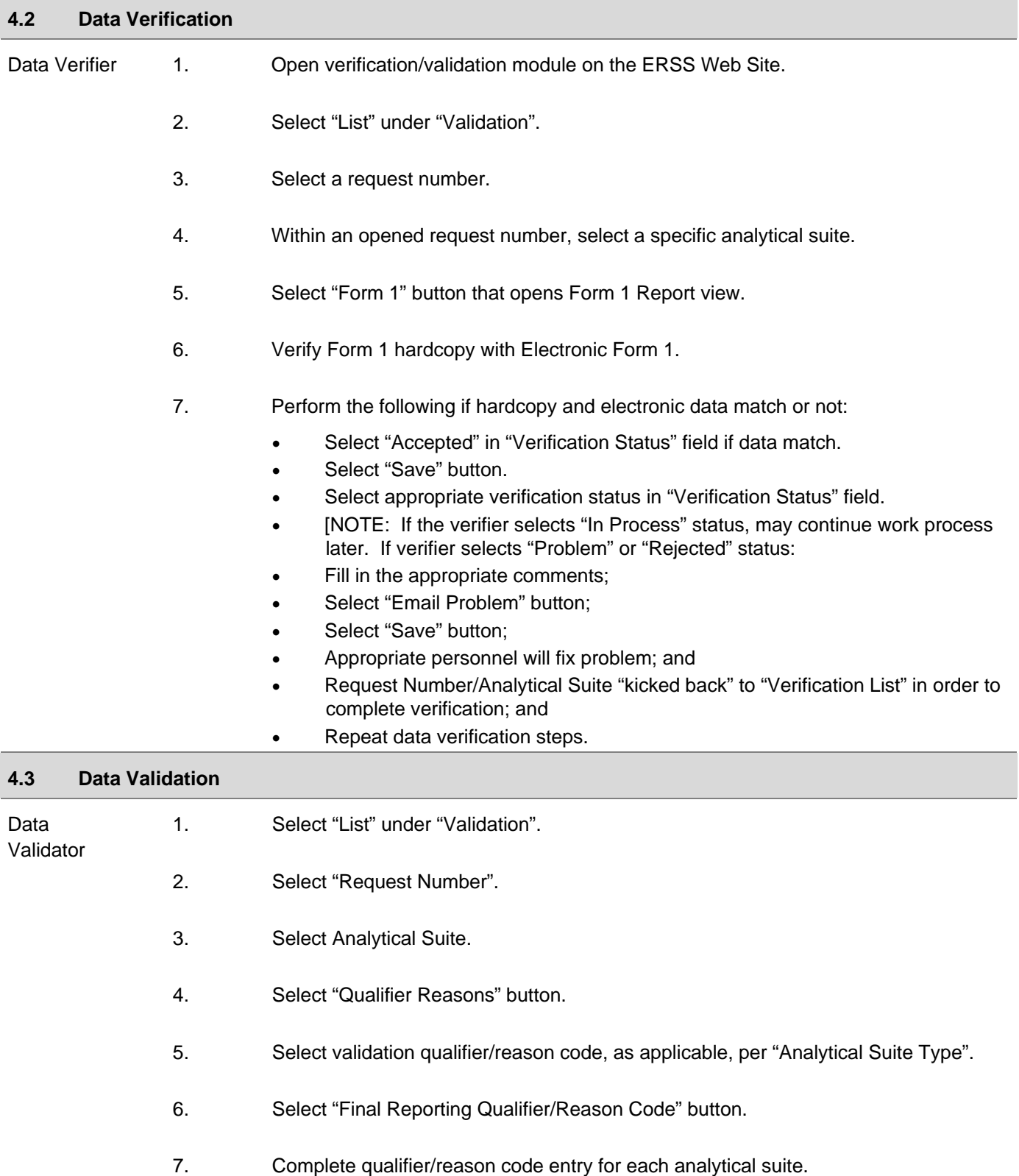

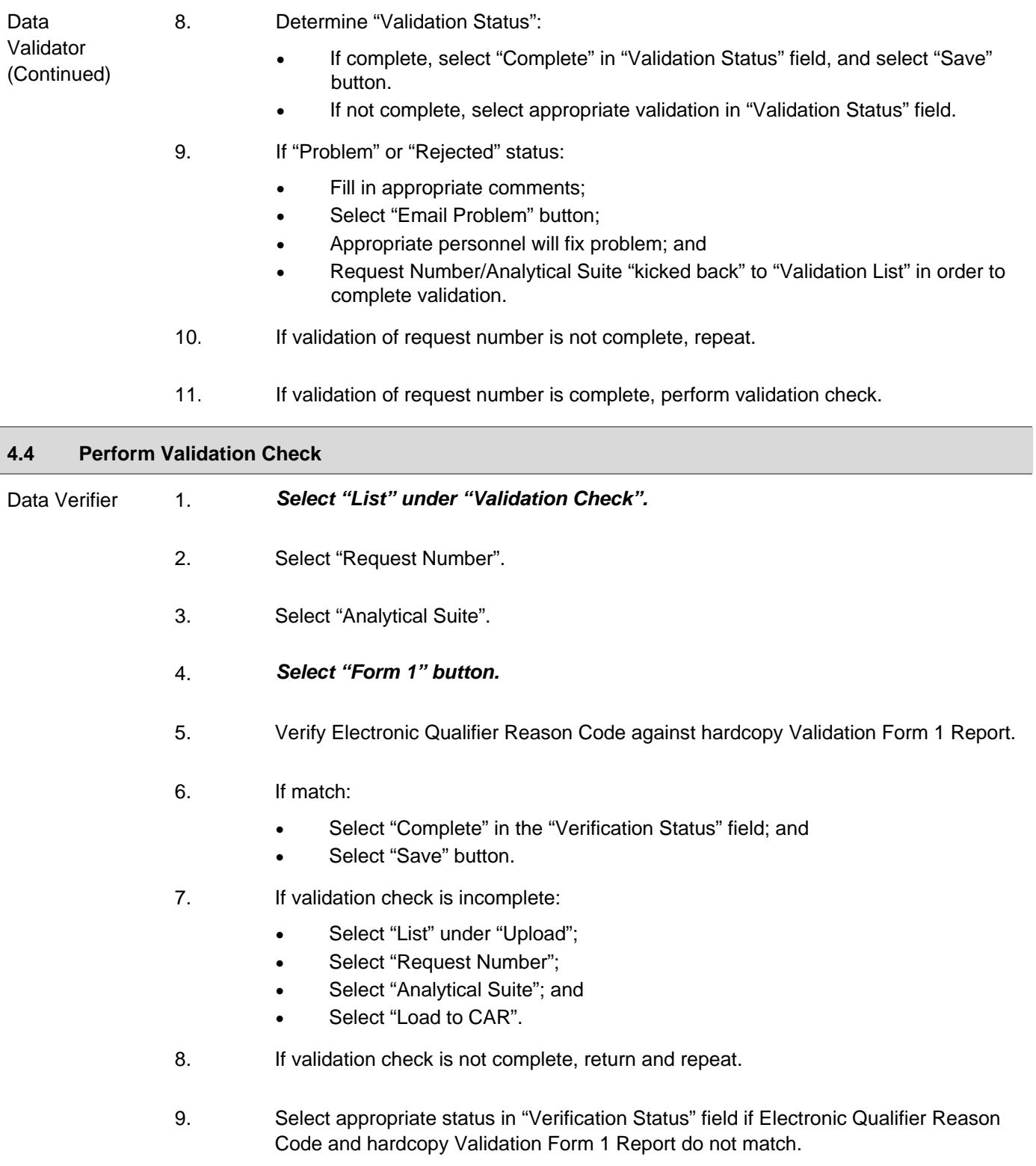

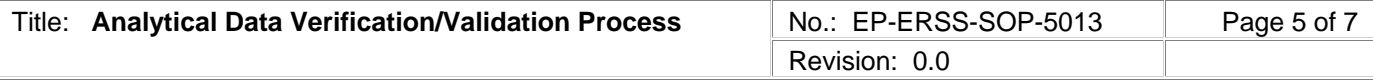

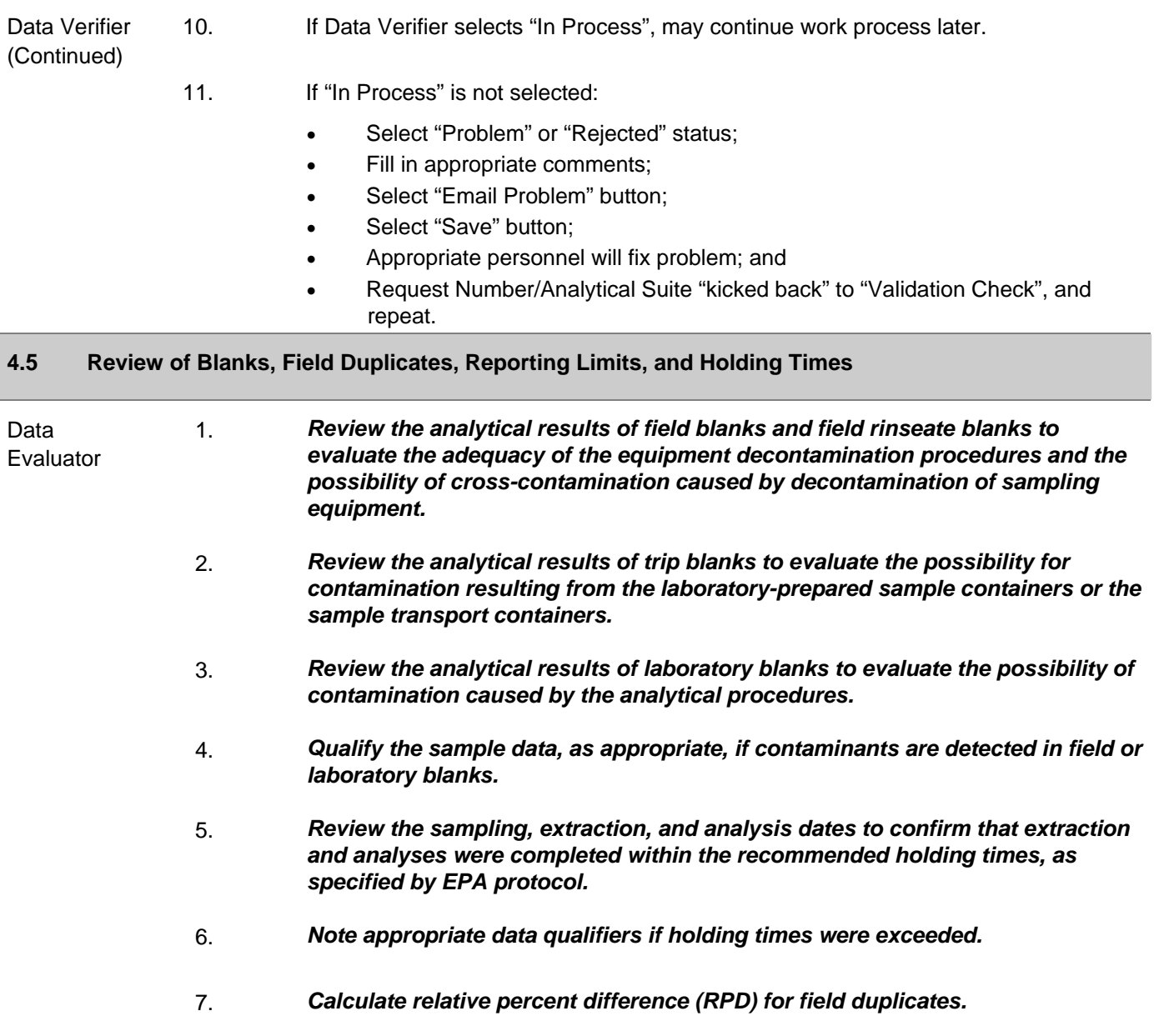

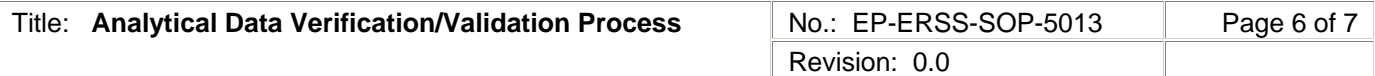

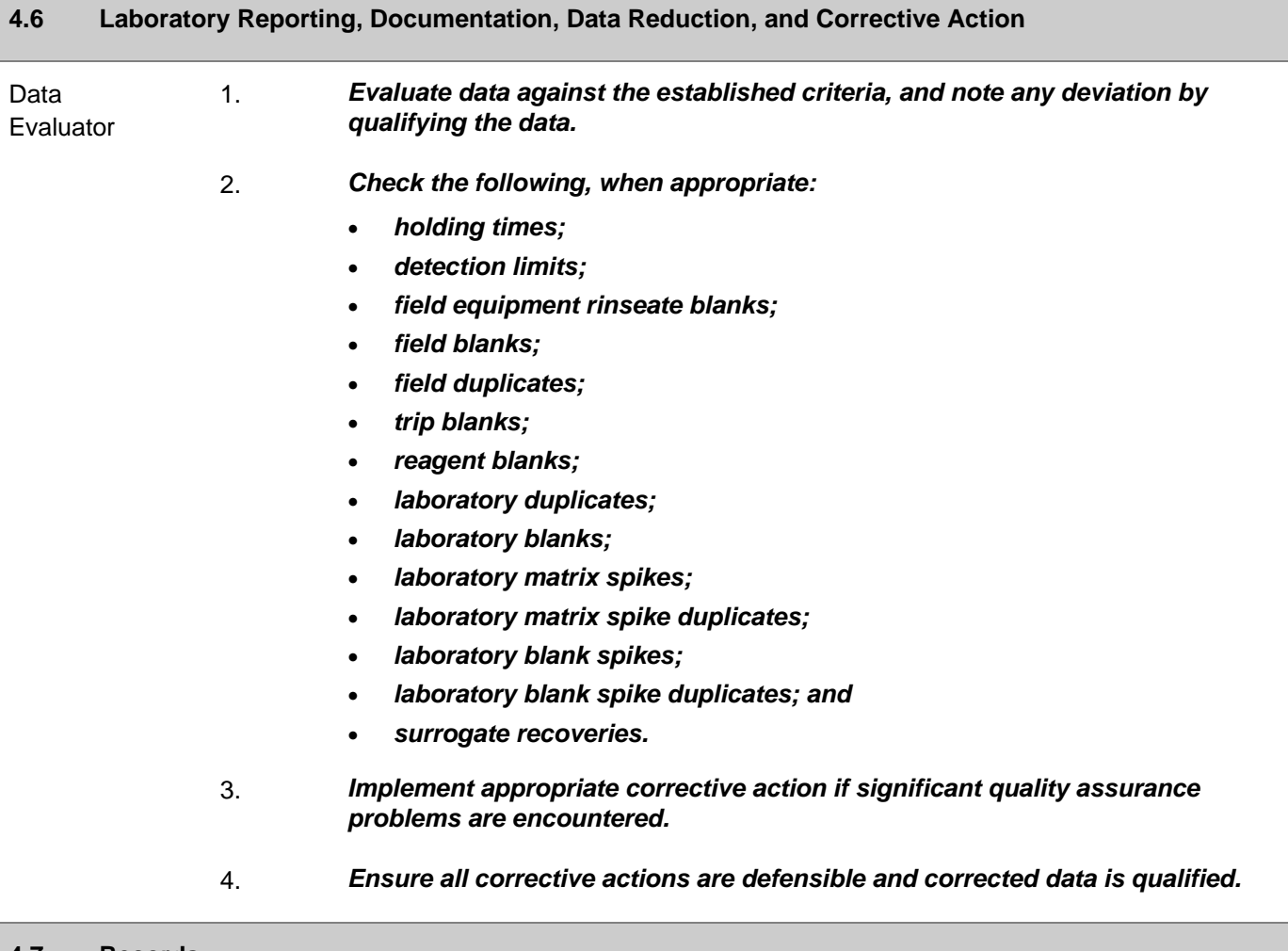

#### **4.7 Records**

1. None.

#### **5.0 PROCESS FLOW CHART**

Flow chart is to be included later.

# **6.0 ATTACHMENTS**

None.

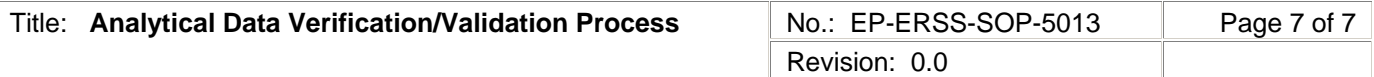

# **7.0 REVISION HISTORY**

Author: Nita Patel

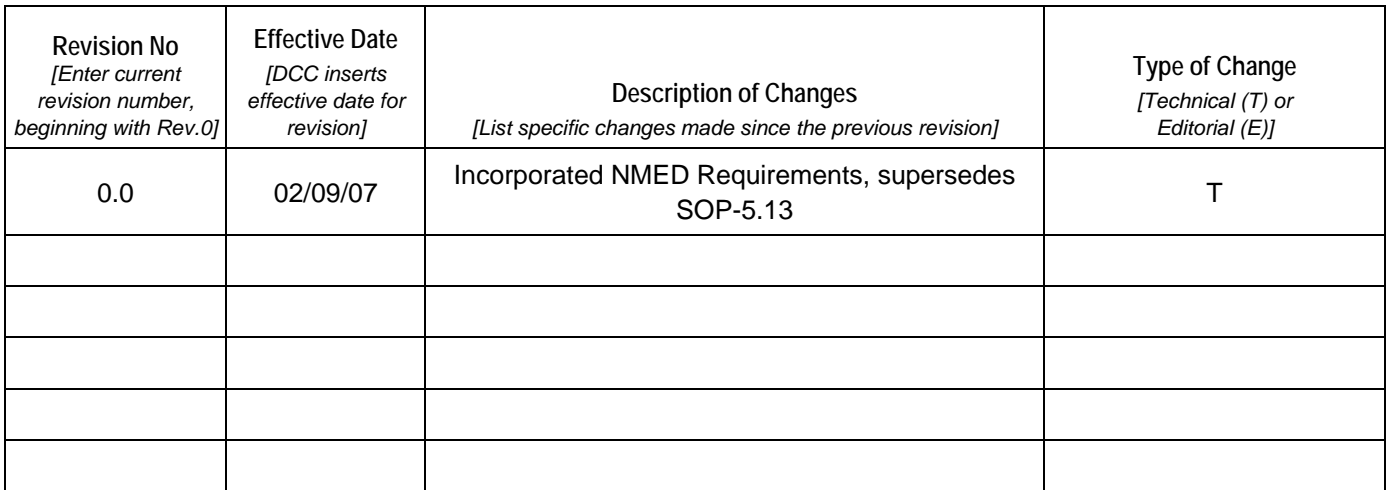

Using a CRYPTOCard, click here to record "self-study" training to this procedure.

If you do not possess a CRYPTOCard or encounter problems, contact the EP training specialist.